## **Manuel de démarrage rapide du Quantum Blue® Reader 3ème génération - Mode Fast Track**

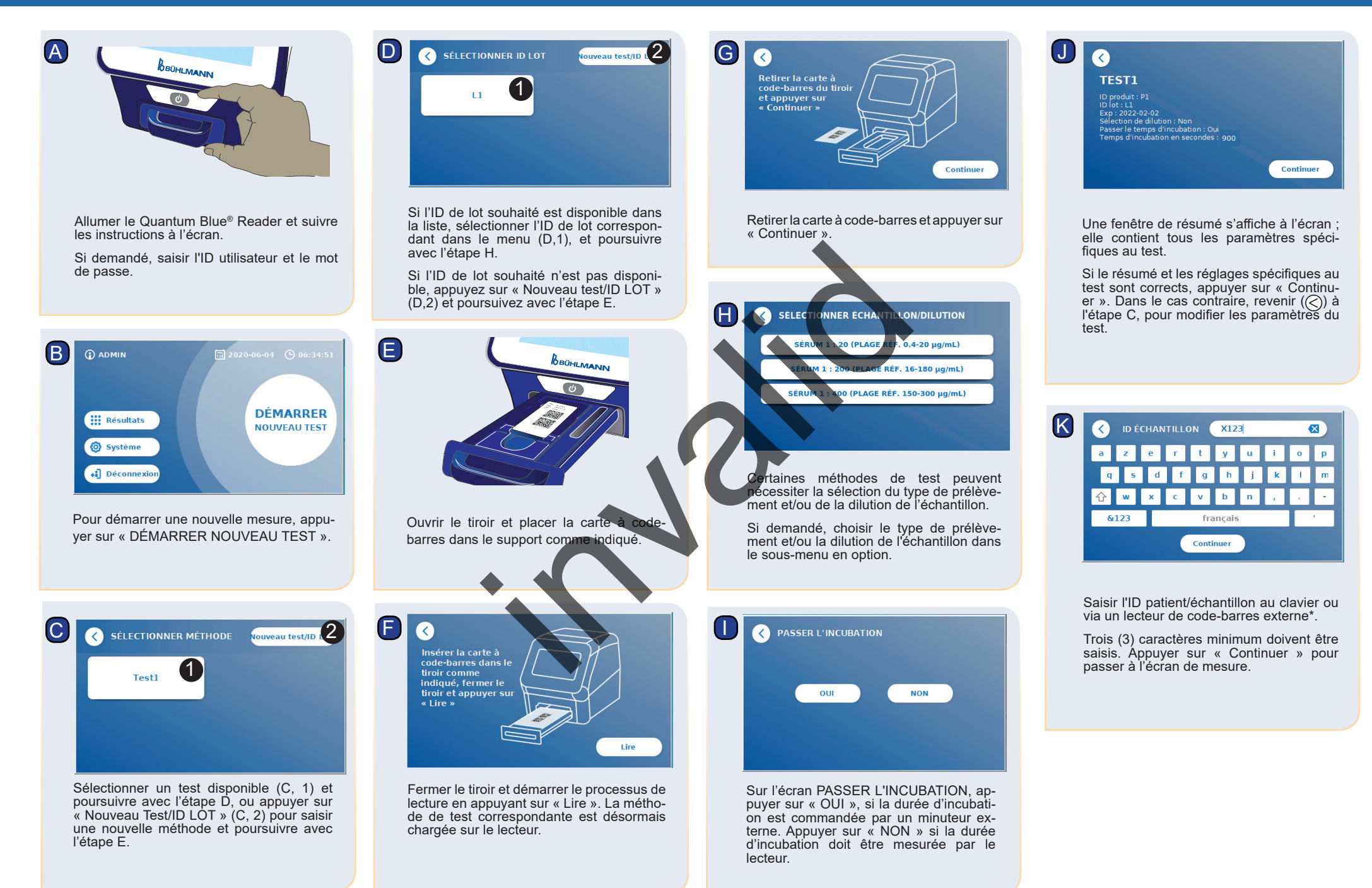

## **Manuel de démarrage rapide du Quantum Blue® Reader 3ème génération - Mode Fast Track**

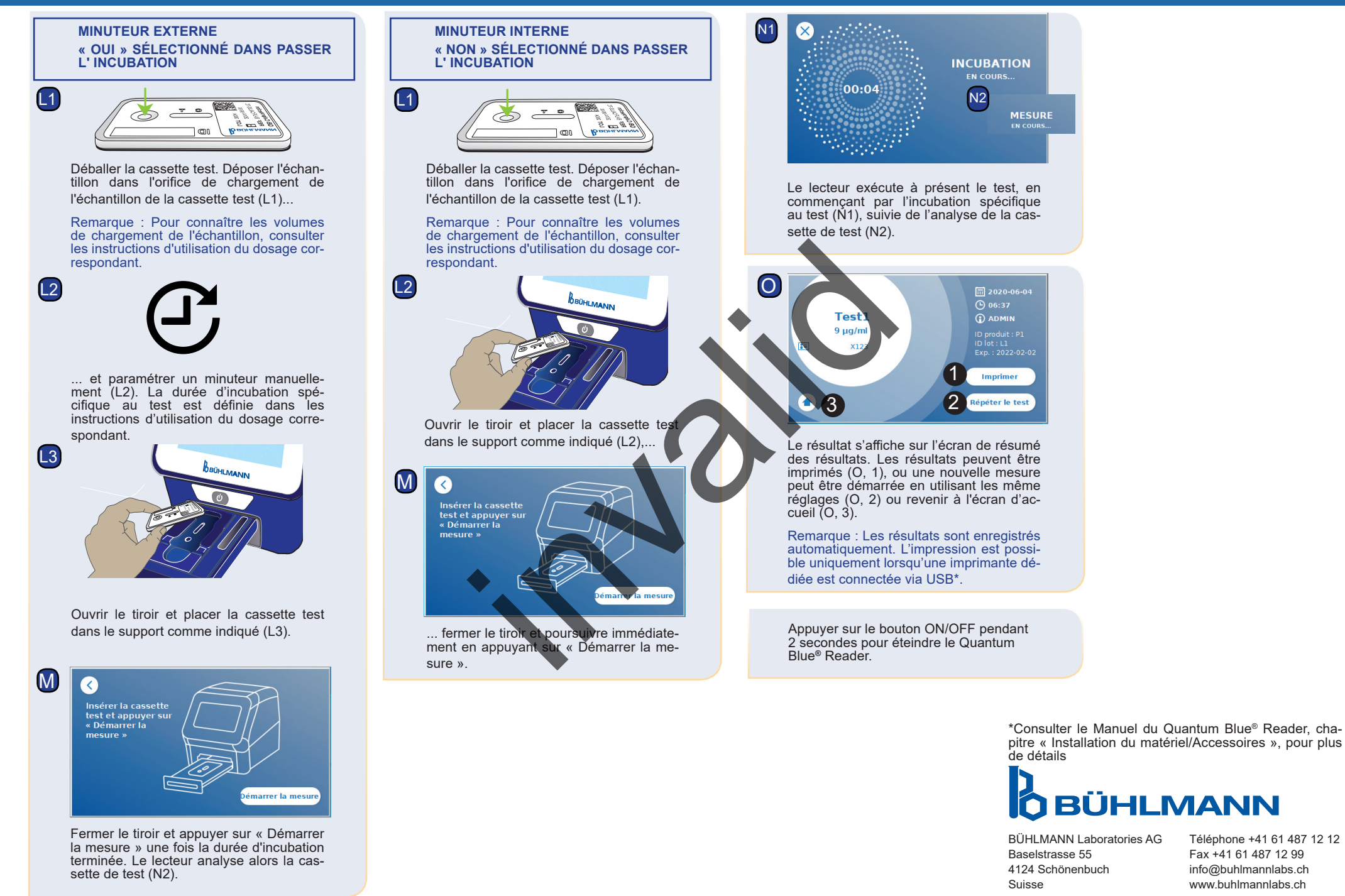

BÜHLMANN Laboratories AG Téléphone +41 61 487 12 12 Fax +41 61 487 12 99